# Implementing Today's Technology in Your Practice: Additional Tables

In the November/December 2011 issue of *Today's Veterinary Practice*, the article How Practices Can Thrive in an Online Environment (page 83) provided information in the form of several tables titled:

- Table 1. Six Ways to Improve Your Website Now
- Table 2. Improve Your Email Contact with Clients
- Table 3. Why Businesses Have a Facebook Presence
- Table 4. Your Facebook Page: Three Critical Points
	- Table 5. Eight Ways to Make Your Blog Great
	- Table 6. Management Software: What Else It Should Do for You.

Following are additional tables that complement the topics discussed in the article. To read the full article, select Back Issues from the top navigation bar of the homepage; then choose the issue from the list.

## Table 7. Google Analytics

### What You Can Track

- How many clicks on a page (what's getting the most attention)
- Users who find you through a search engine
- The amount of time users surf your site

#### Additional Applications

- Alerts sent directly to your phone or email
- • Ability to set up client surveys

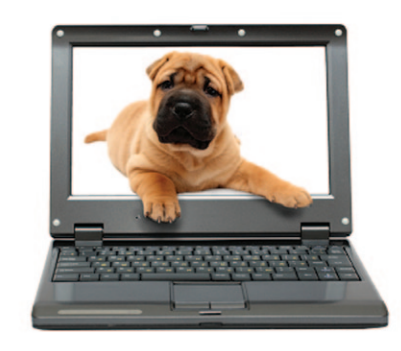

## Table 8. Twelve Business Applications for Your iPad

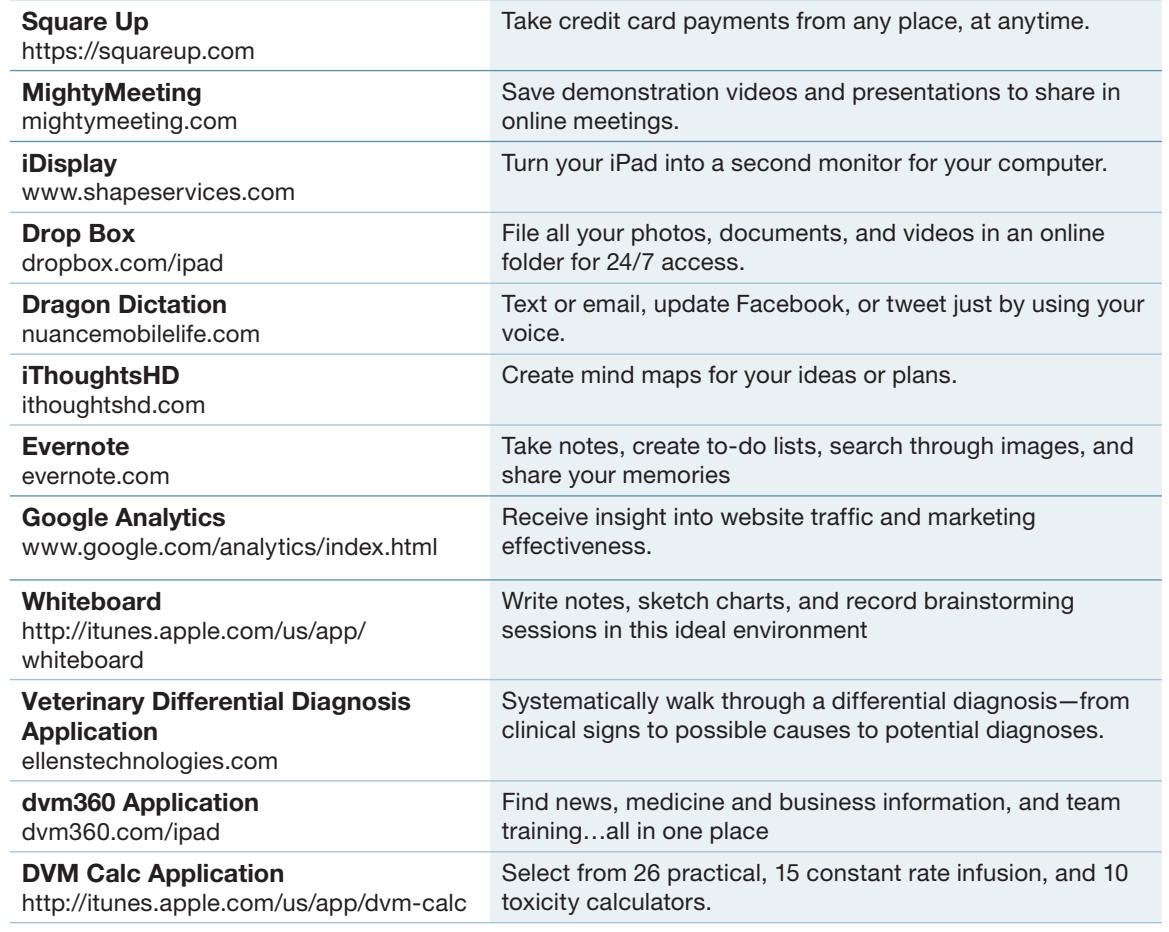

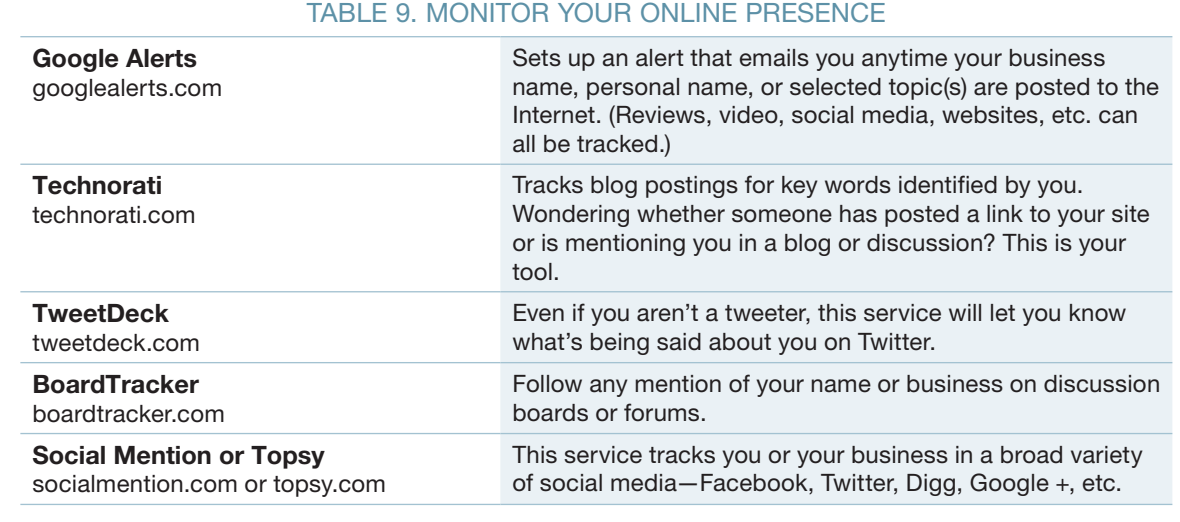

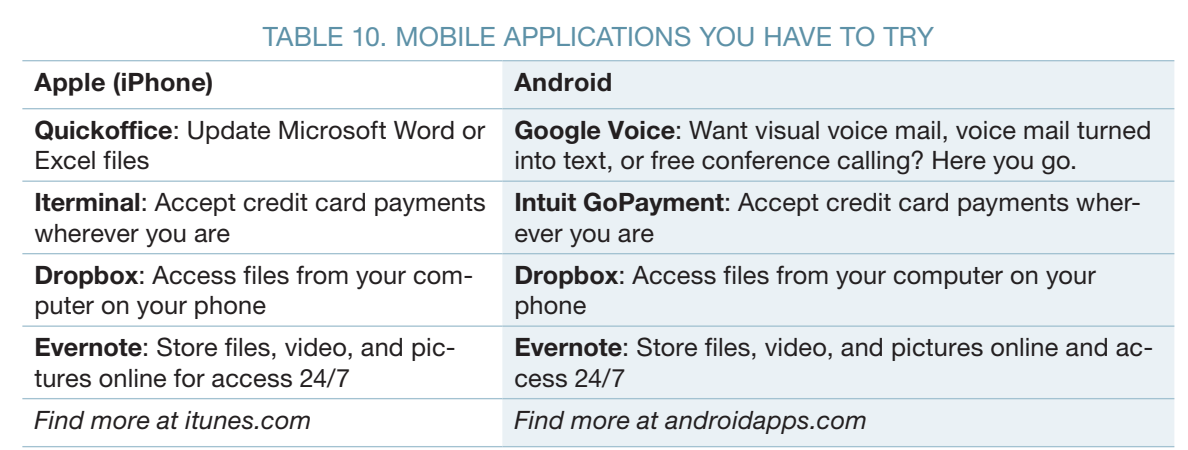